## COMPASS Fleet Technician Quick Reference Guide

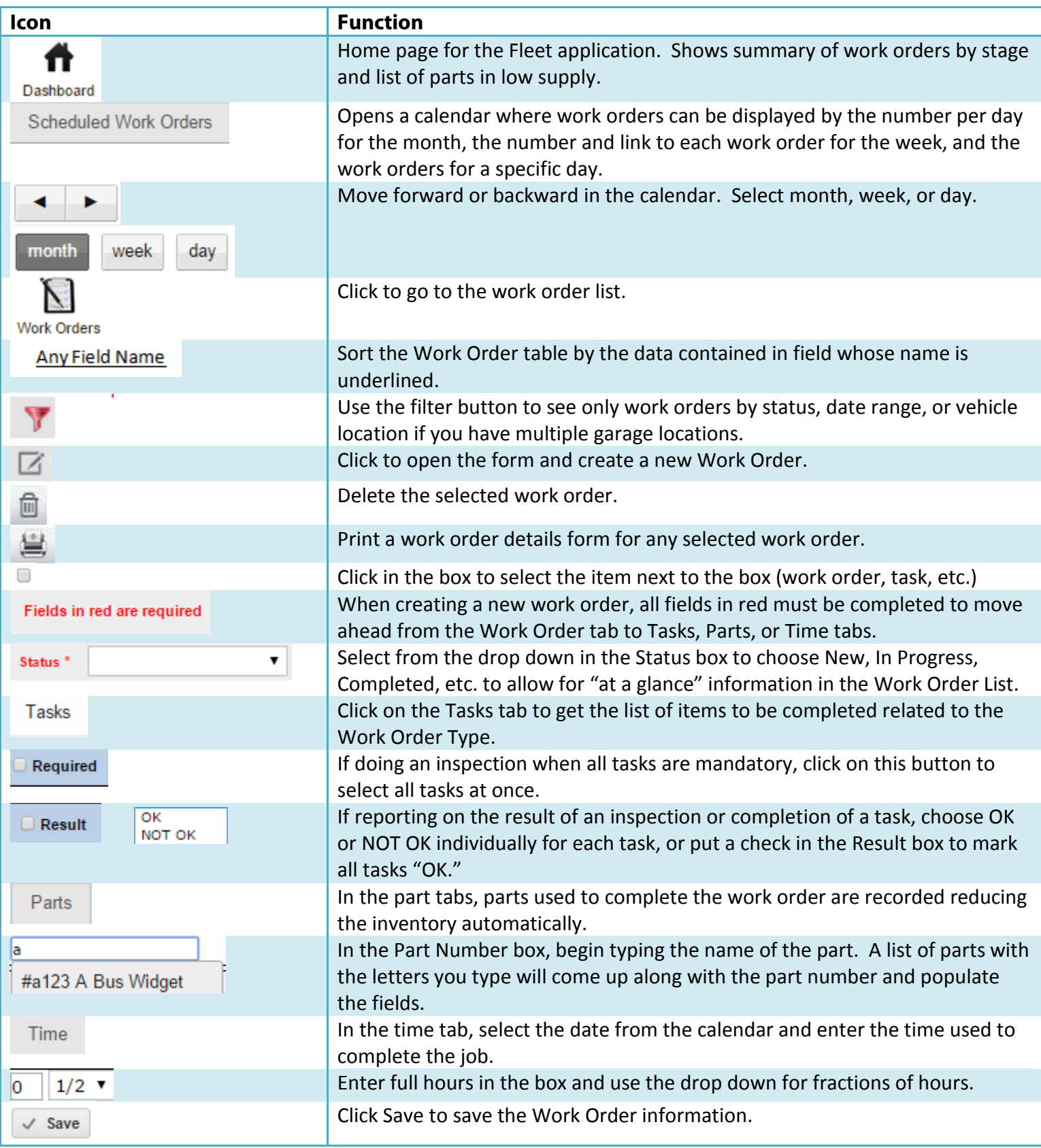

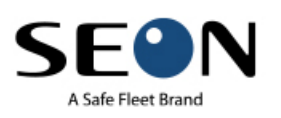

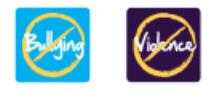

## COMPASS Fleet Technician Quick Reference Guide

## Quick Tips for Compass Fleet

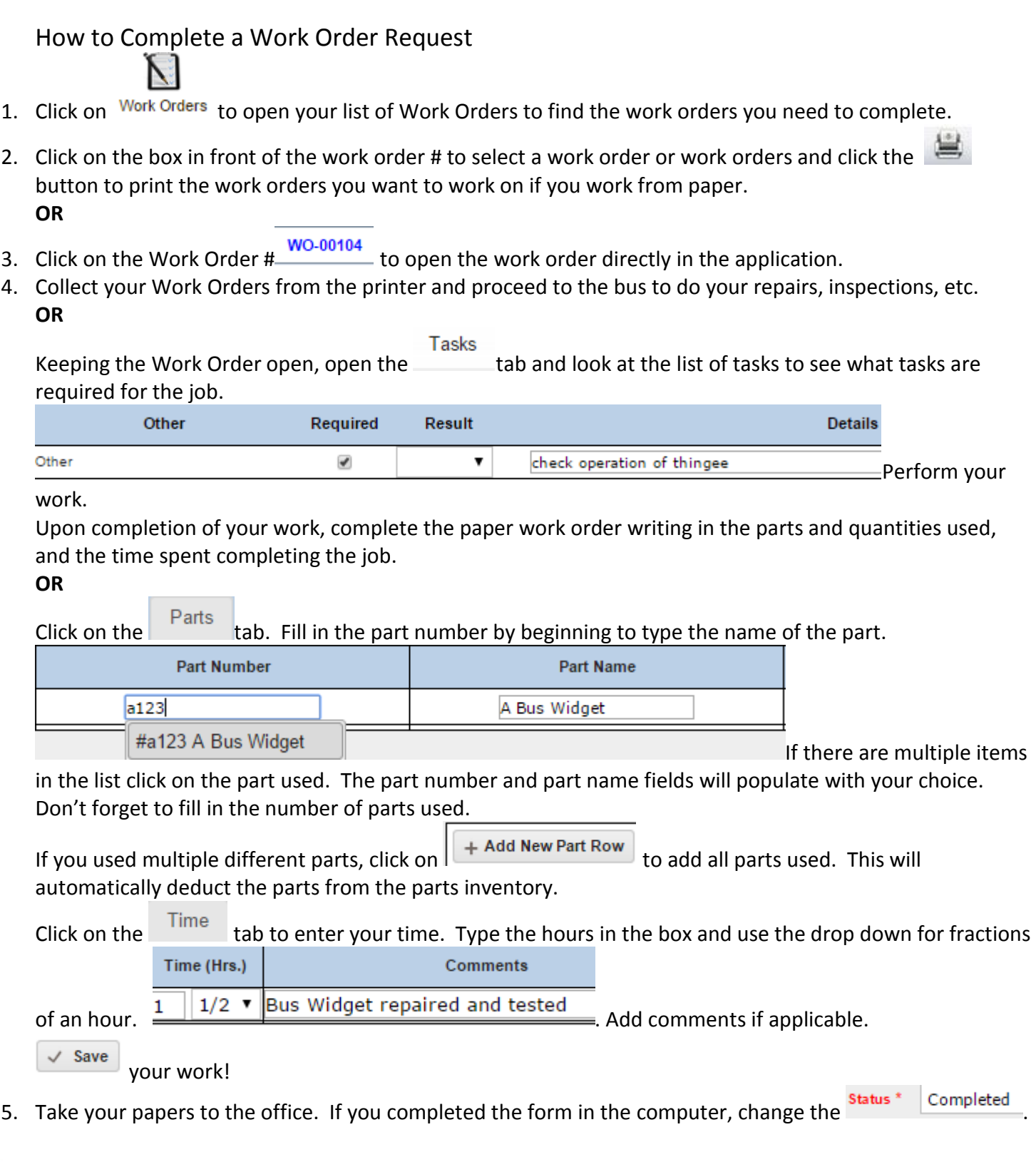

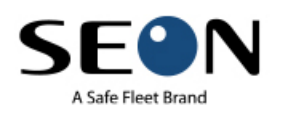

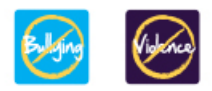